Aller Augen warten auf Dich, Herre Psalm 145, 15-16

Christoph Dalitz (1990)

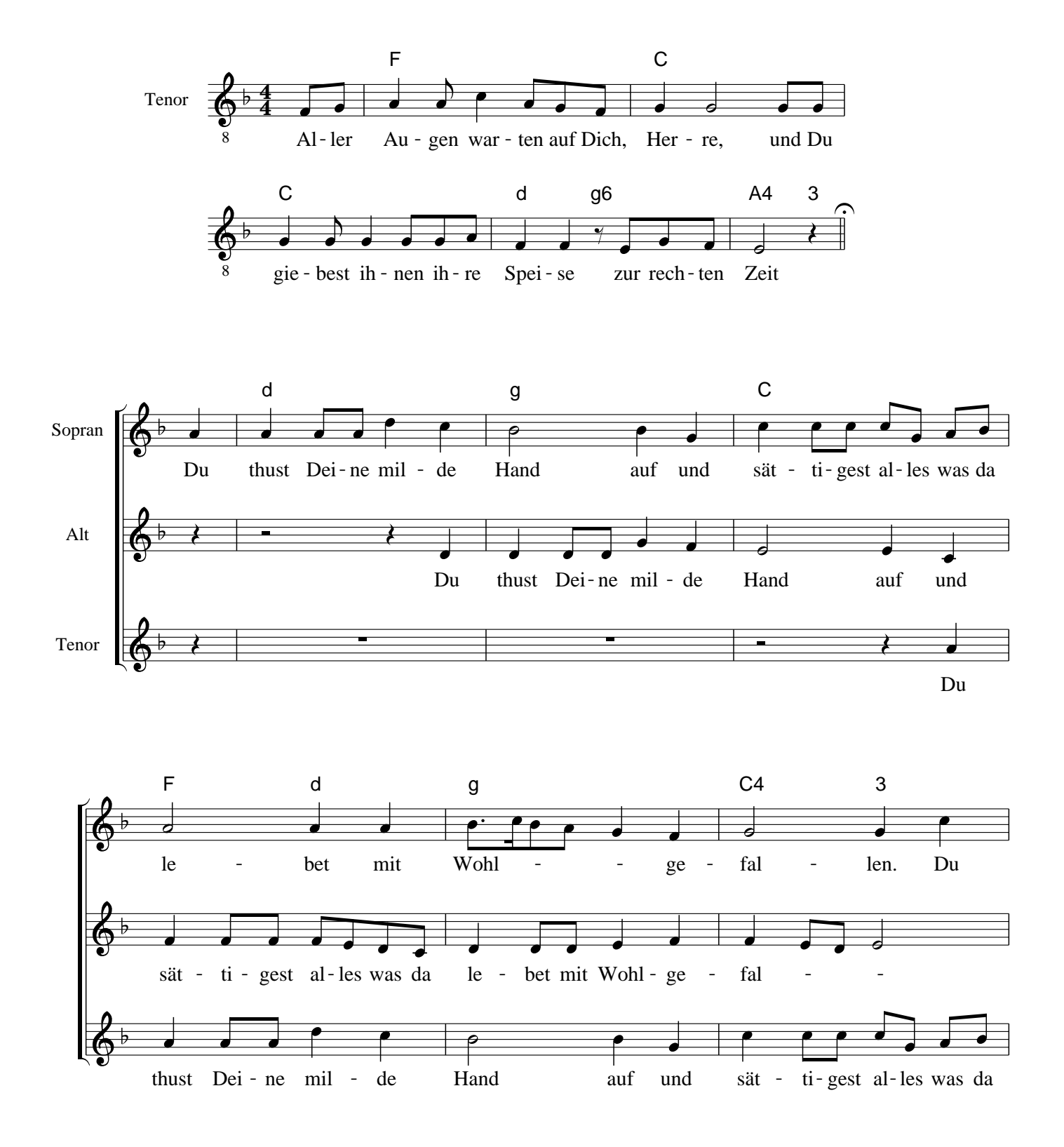

http://music.dalitio.de/

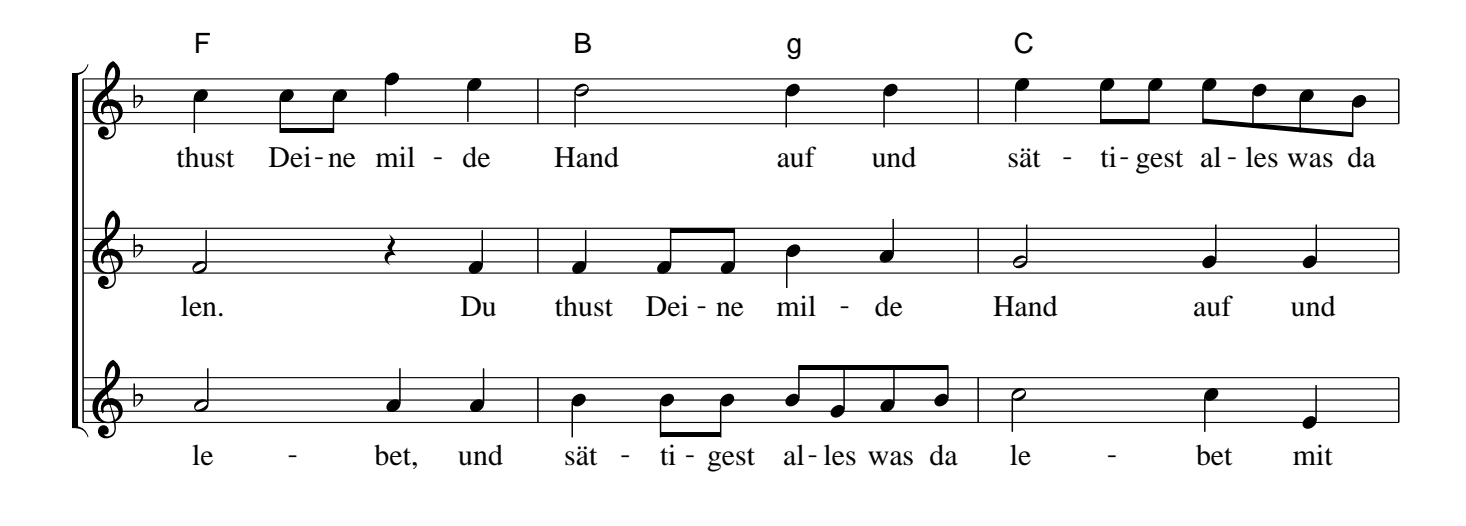

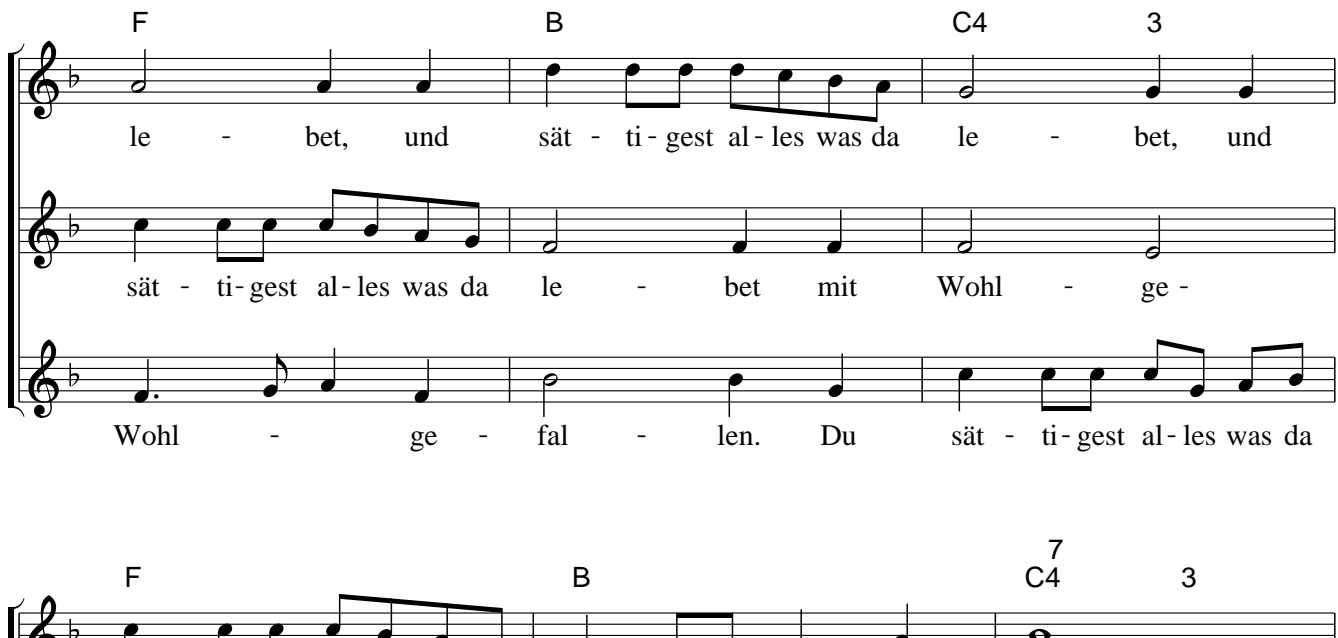

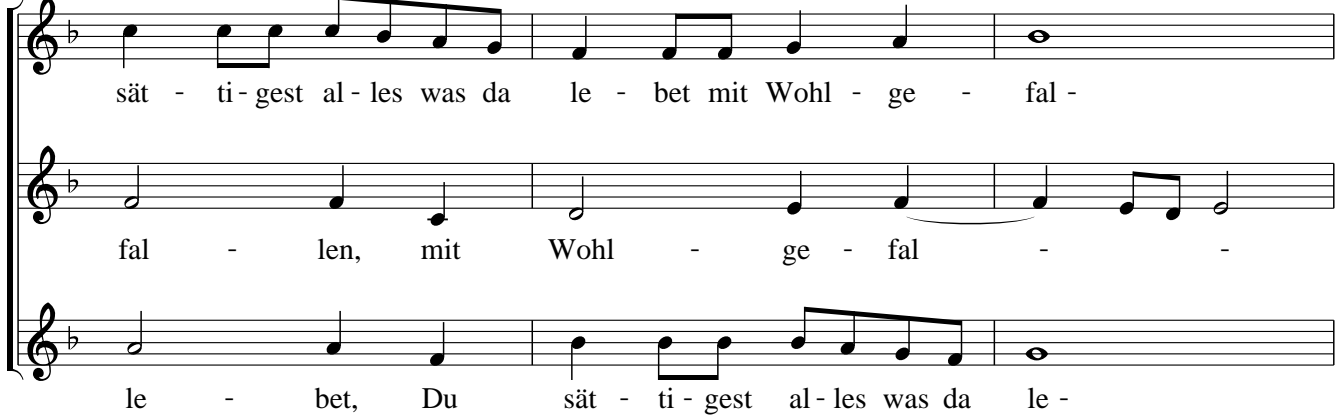

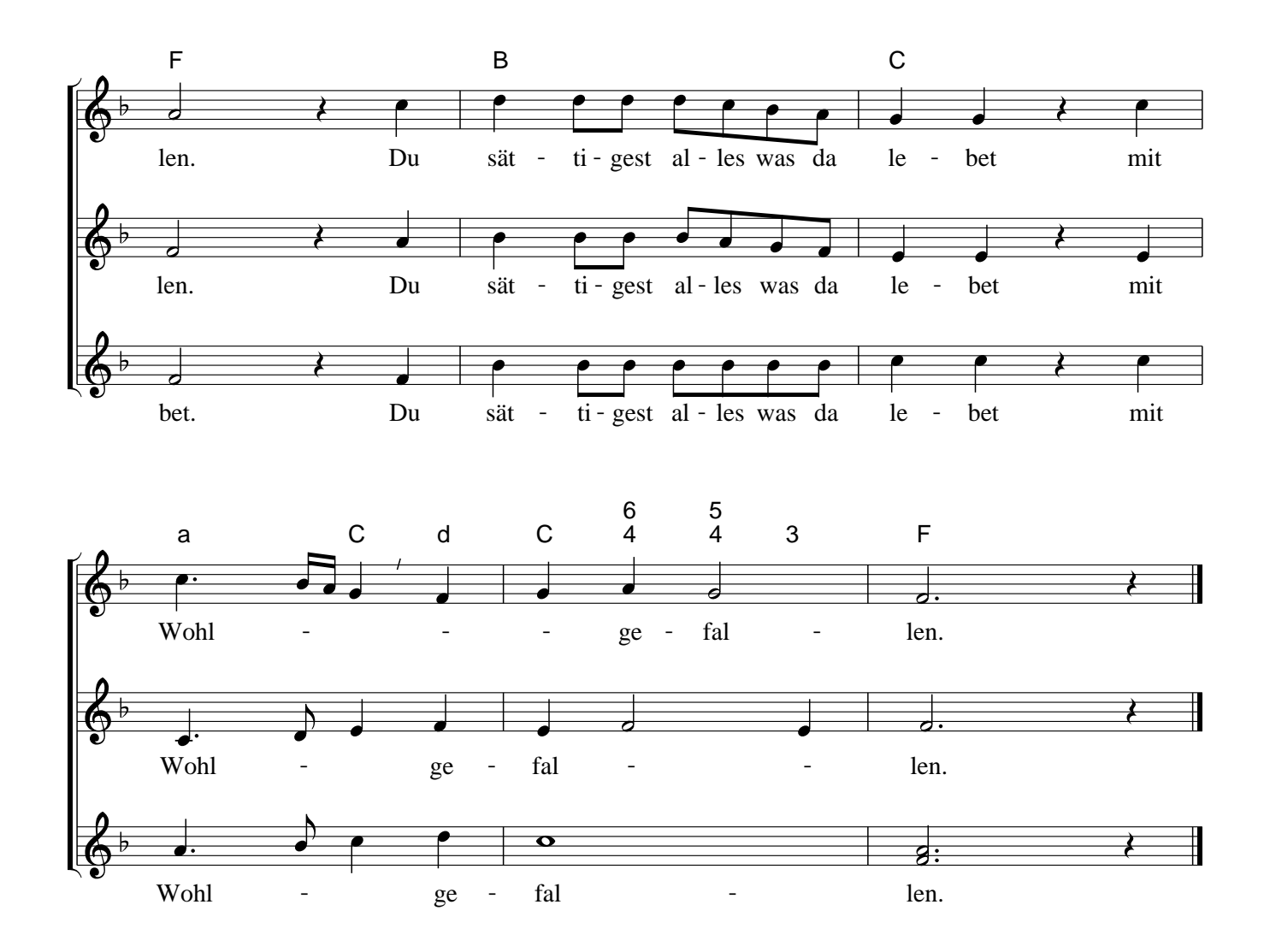

Das Stück kann mit den angegebenen Begleitakkorde auf einem beliebigen Akkord− Instrument (Orgel, Cembalo, Gitarre, Harfe, Klavier) begleitet werden. Die Phrasierung im Sopran im drittletzten Takt ist nur deshalb angegeben, weil sie nicht offensichtlich ist und nicht weil sie die einzige sein soll!

Wenn das Stück solistisch gesungen wird, singt der Tenor im Schlussakkord den Grundton (F). Bei chorischer Ausführung sollte der erste Vers (Tenor) trotzdem solistisch gesungen werden. Dadurch wird die "Sättigung von allem was da lebet" durch den Einsatz des volleren Chorklangs zusätzlich hörbar.

## Christoph Dalitz, 2007

Dieses Werk stelle ich unter die Creative Commons Attribution 3.0 Germany License. Diese erlaubt ausdrücklich das freie und kostenlose Kopieren, Verbreiten und Aufführen des Werks. Der komplette Text der Lizenz findet sich unter http://creativecommons.org/licenses/by/3.0/de/.